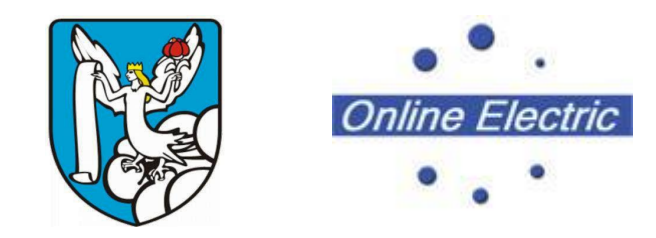

ВОЛОГОДСКИЙ ГОСУДАРСТВЕННЫЙ УНИВЕРСИТЕТ

## Онлайн Электрик: Расчет и анализ установившихся режимов электрических сетей

канд. техн. наук, доцент кафедры электроснабжения А.Н. Алюнов

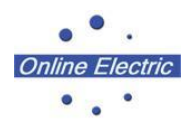

## Режим электроэнергетической системы

#### **Режимом электроэнергетической системы** называется её состояние, определяемое загрузками сетевых элементов параметрами режима, характеризующими процесс производства, передачи, распределения и потребления электроэнергии.

*P, Q, S, U, I, cosφ, …*

## О программе

«Онлайн Электрик: Расчет и анализ установившихся режимов электрических сетей»

Модуль предназначен для:

- ⚪ расчета
- ⚪ анализа
- ⚪ оптимизации

режимов электрических сетей и систем

http://online-electric.ru/circuit/circuit.php

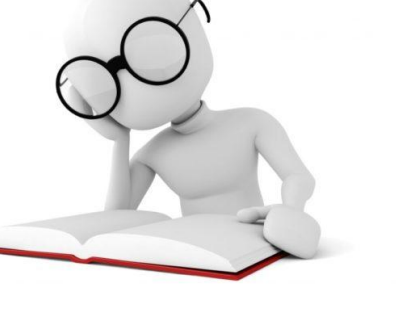

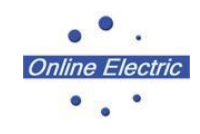

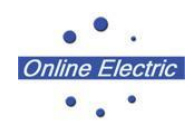

# Возможности (1/12)

## **Расчет установившихся режимов** электрических сетей произвольного размера и сложности, любого напряжения (от 0.4 до 1150 кВ). Полный расчет всех **электрических параметров режима** (токи *I*, напряжения *U*, потоки и потери активной (*P*, *ΔP*) и реактивной (*Q*, *ΔQ*) мощности во всех узлах и ветвях электрической сети)

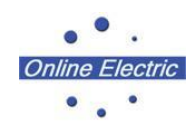

# Возможности (2/12)

## Контроль исходной информации на логическую и физическую непротиворечивость

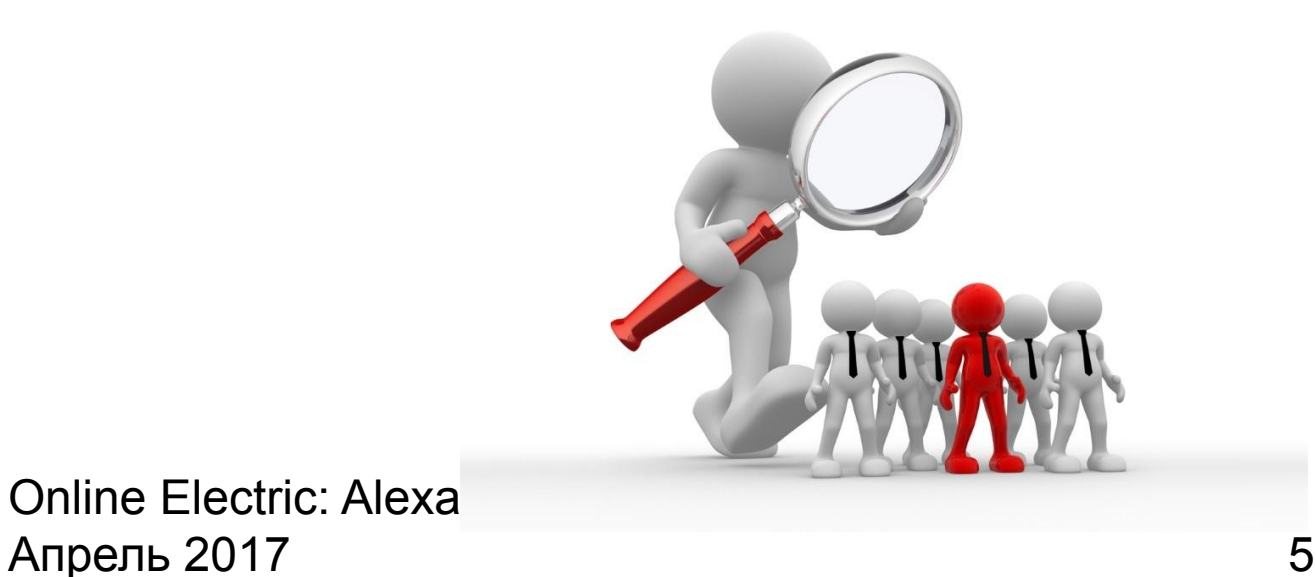

Online Electric: Alexa

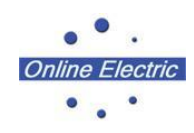

# Возможности (3/12)

## Структурный анализ потерь мощности – по их характеру ( $\Delta P$ , ΔQ) и типам оборудования:

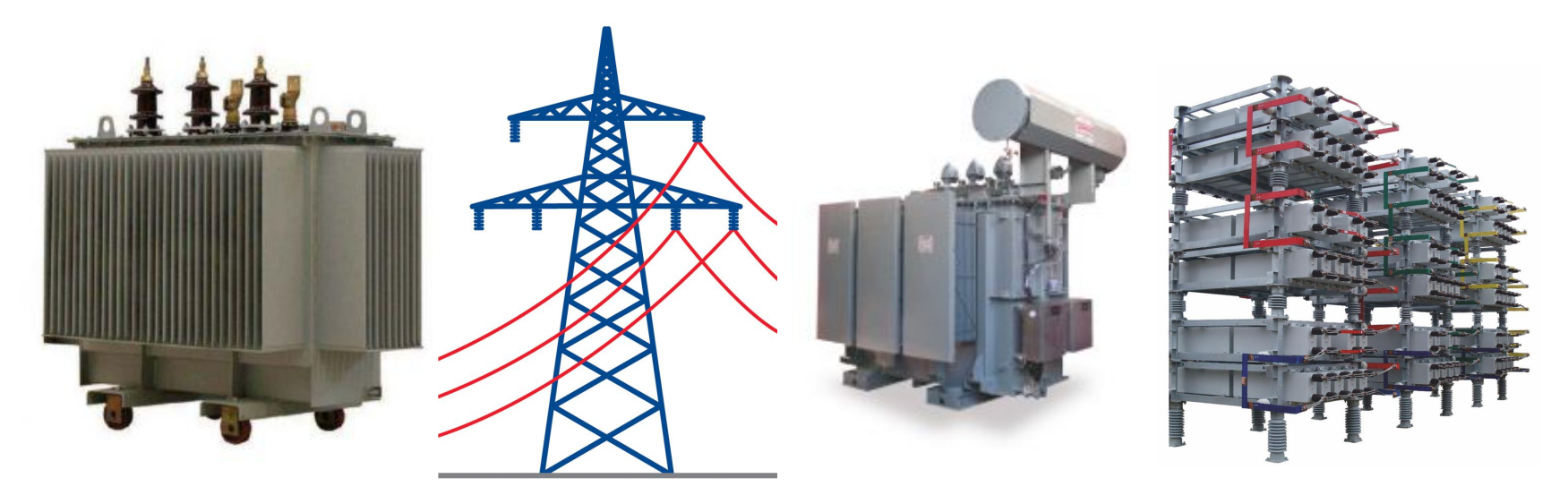

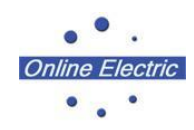

# Возможности (4/12)

### **Моделирование генераторов**

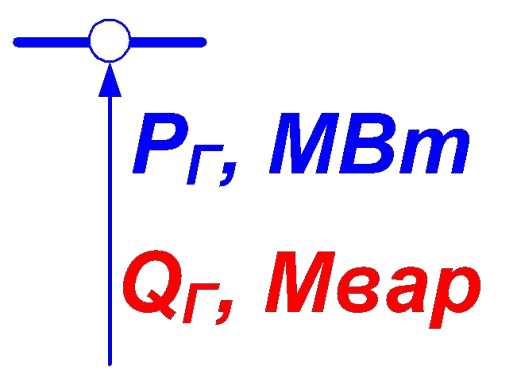

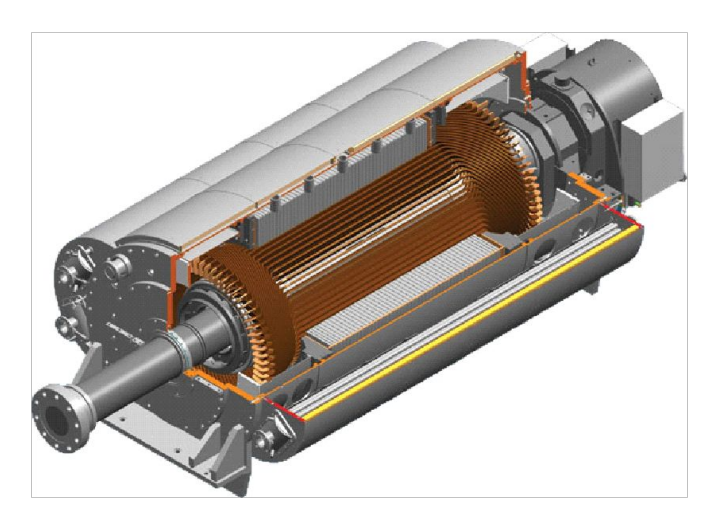

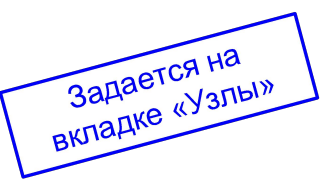

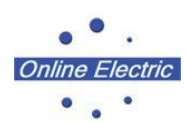

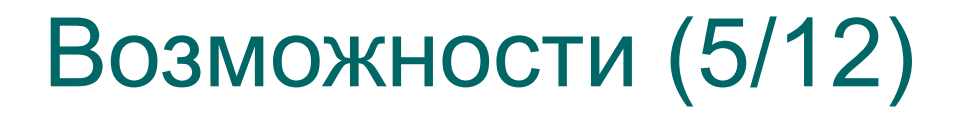

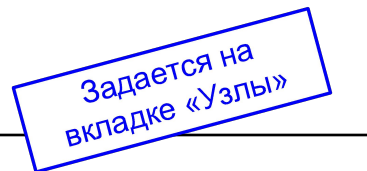

 $P_H$ 

 $Q_H$ 

**Моделирование нагрузки**, в том числе с учетом статических характеристик по напряжению

$$
P_{H} = P_{\text{HOM}} \left[ a_{0} + a_{1} \frac{U}{U_{\text{HOM}}} + a_{2} \left( \frac{U}{U_{\text{HOM}}} \right)^{2} \right], \hat{I} \hat{A} \hat{\boldsymbol{\theta}}
$$

$$
Q_{H} = Q_{\text{HOM}} \left[ b_{0} + b_{1} \frac{U}{U_{\text{HOM}}} + b_{2} \left( \frac{U}{U_{\text{HOM}}} \right)^{2} \right], \hat{I} \hat{a} \hat{a} \hat{\boldsymbol{\theta}}
$$

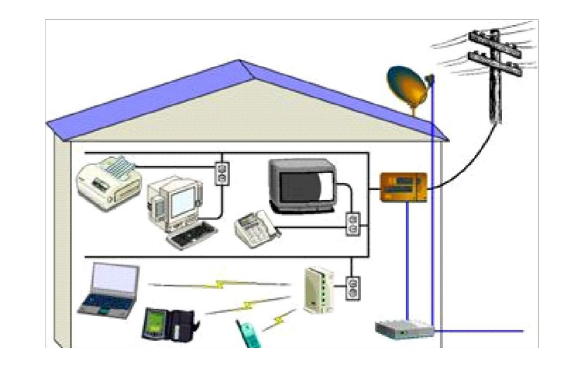

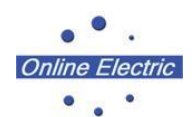

# Возможности (6/12)

## **Моделирование ЛЭП**,

отключение ЛЭП, в том числе одностороннее и определение напряжения на открытом конце.

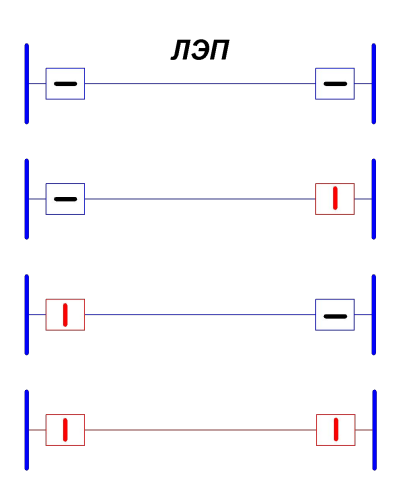

**Задается на Задается на**<br>вкладке «Ветви»

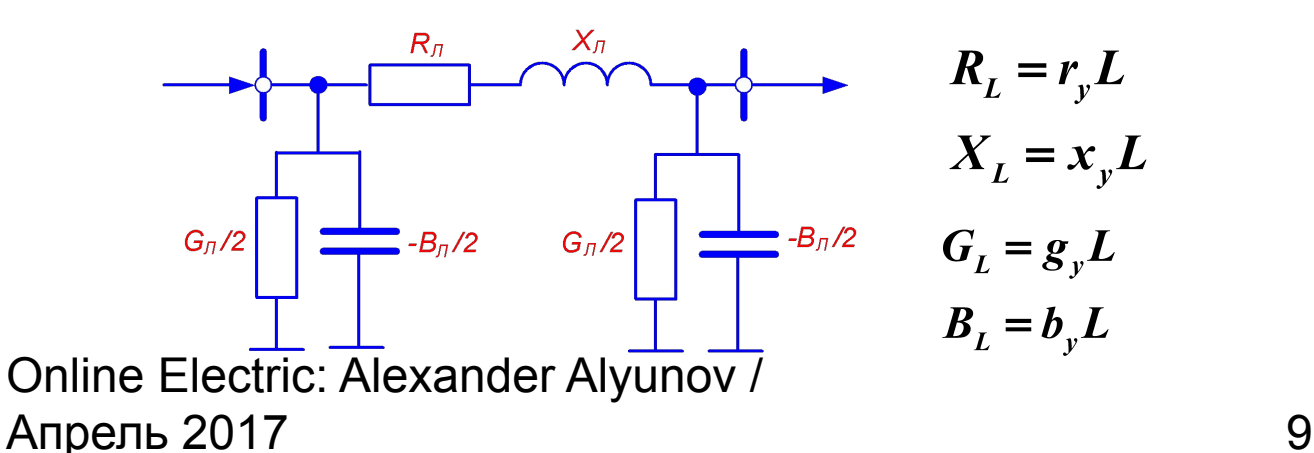

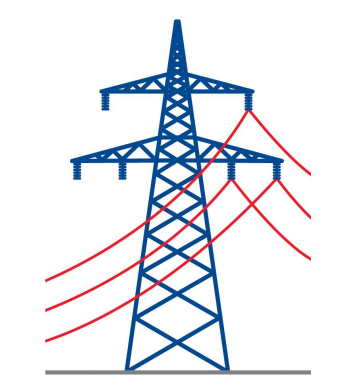

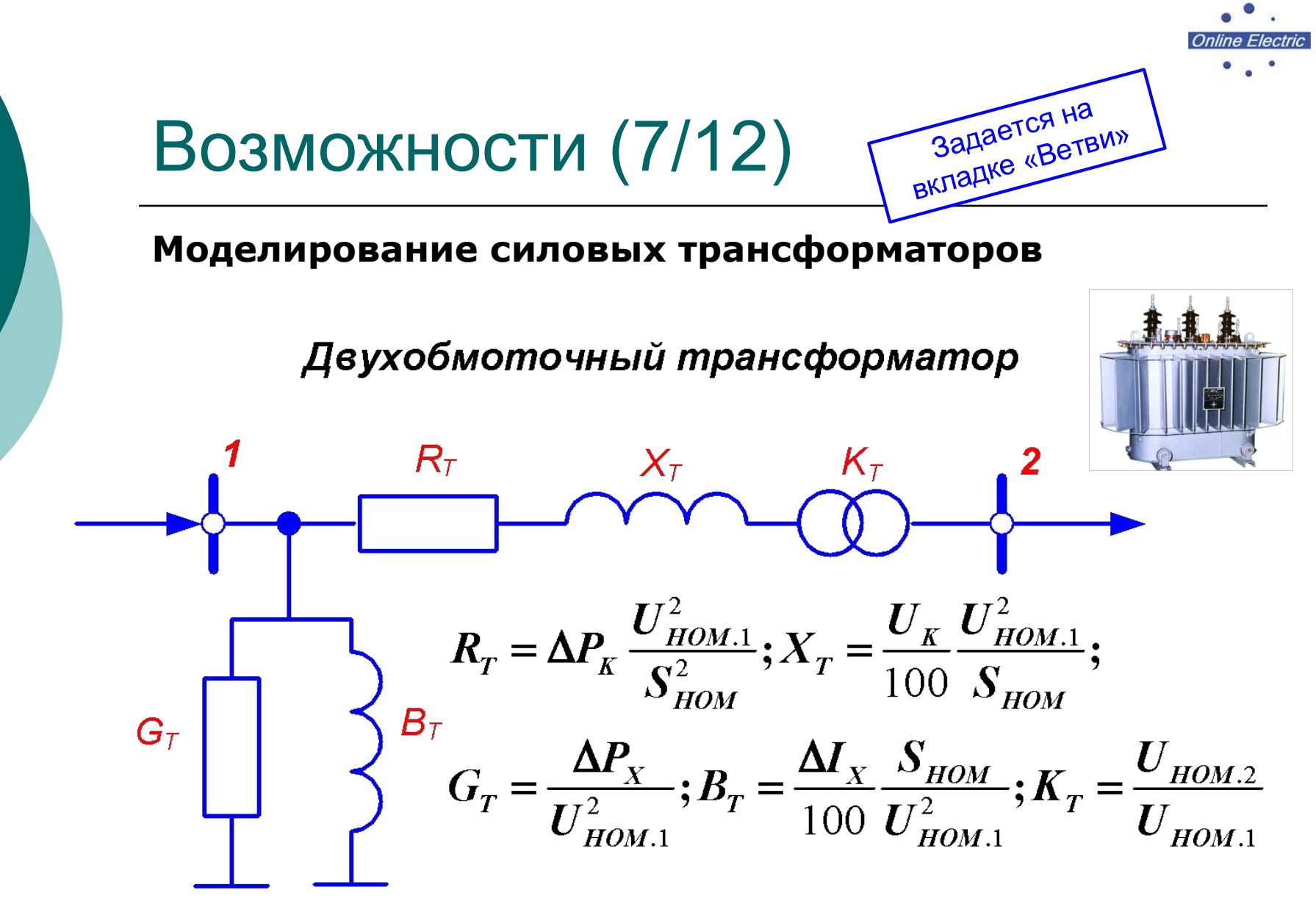

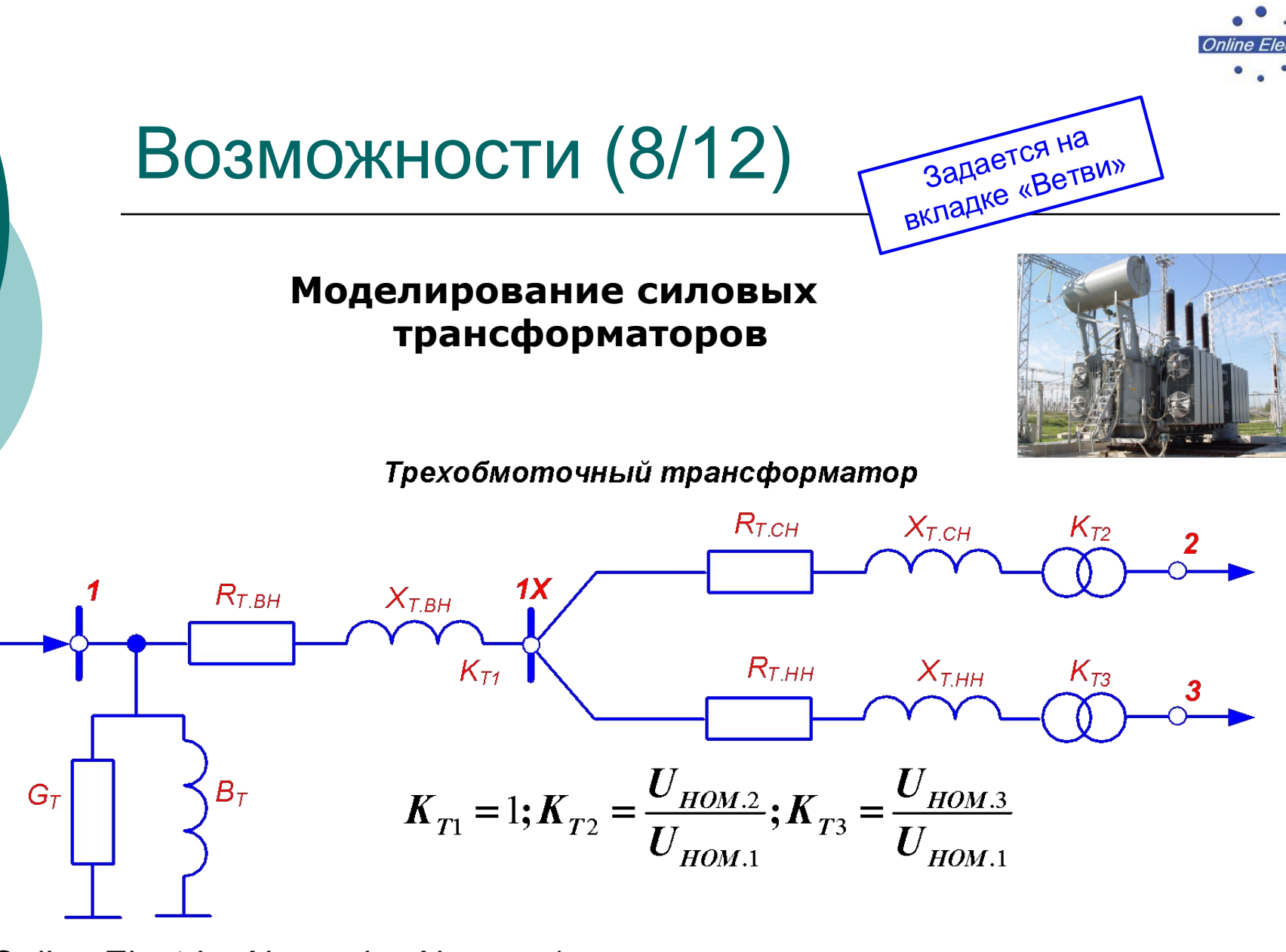

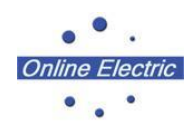

# Возможности (9/12)

#### Моделирование шинных реакторов

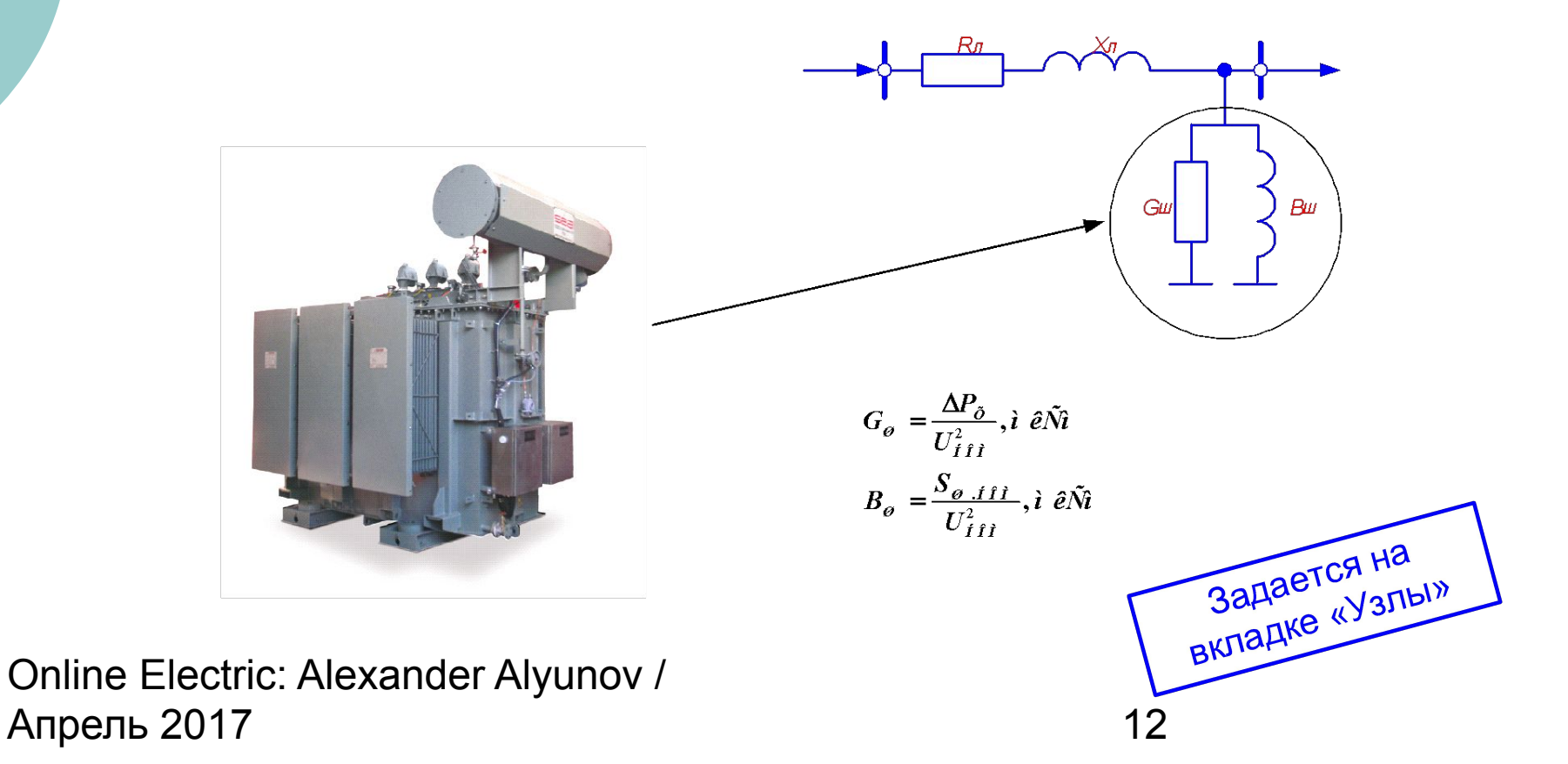

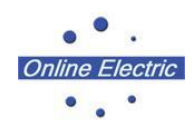

# Возможности (10/12)

# Моделирование батарей статической компенсации (БСК)  $X_{\!\pi}$  $R_{\scriptscriptstyle{II}}$  $G_{ECK}$ БСК  $G_{\hat{A}\hat{N}\hat{E}} = \frac{\Delta P_{\hat{A}\hat{N}\hat{E}}}{U_{\hat{I}\hat{I}\hat{I}}^2}, \hat{i} \hat{e}\hat{N}\hat{i}$  $B_{\hat{A}\hat{N}\hat{E}} = \frac{Q_{\hat{A}\hat{N}\hat{E}.f\hat{I}\hat{I}}}{U_{\hat{I}\hat{I}\hat{I}}^2}, \hat{i} \hat{e}\hat{N}\hat{i}$ Задается на<br>Вкладке «Узлы»

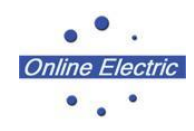

# Возможности (11/12)

## Анализ допустимой токовой загрузки ЛЭП и трансформаторов

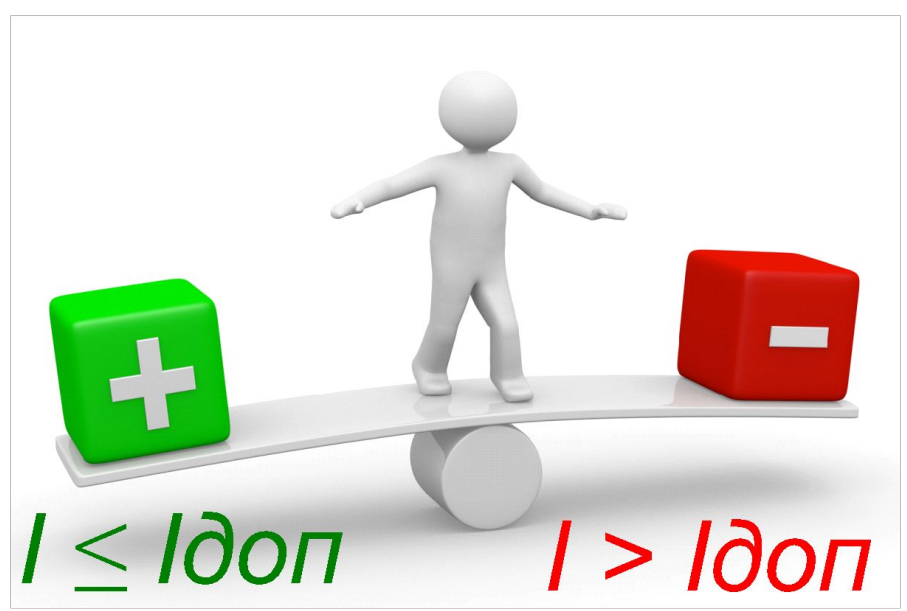

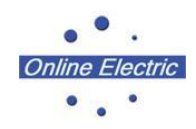

## Возможности (12/12)

#### Построение графа электрической сети

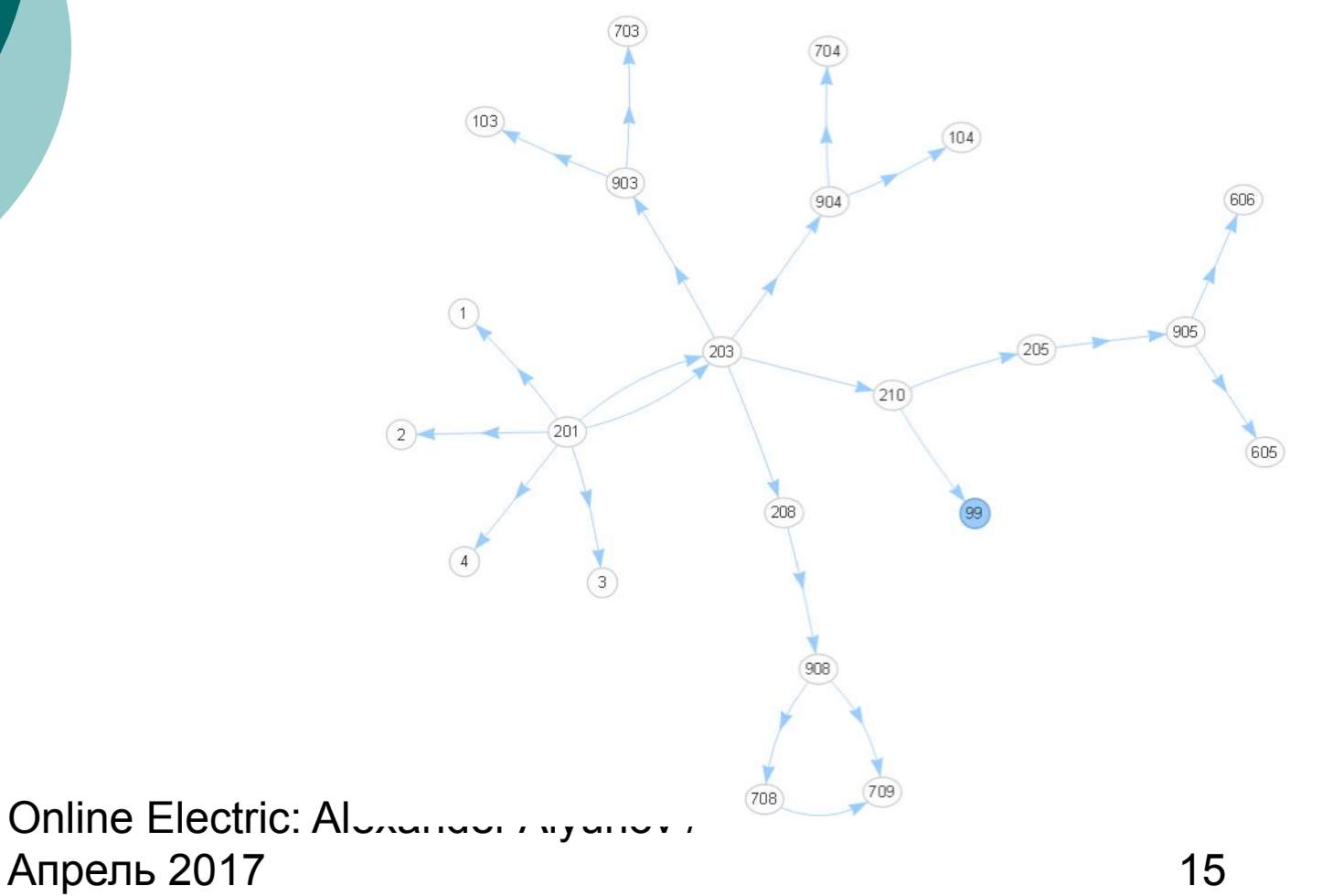

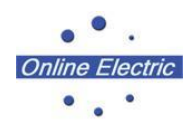

## Интерфейс: Панель инструментов

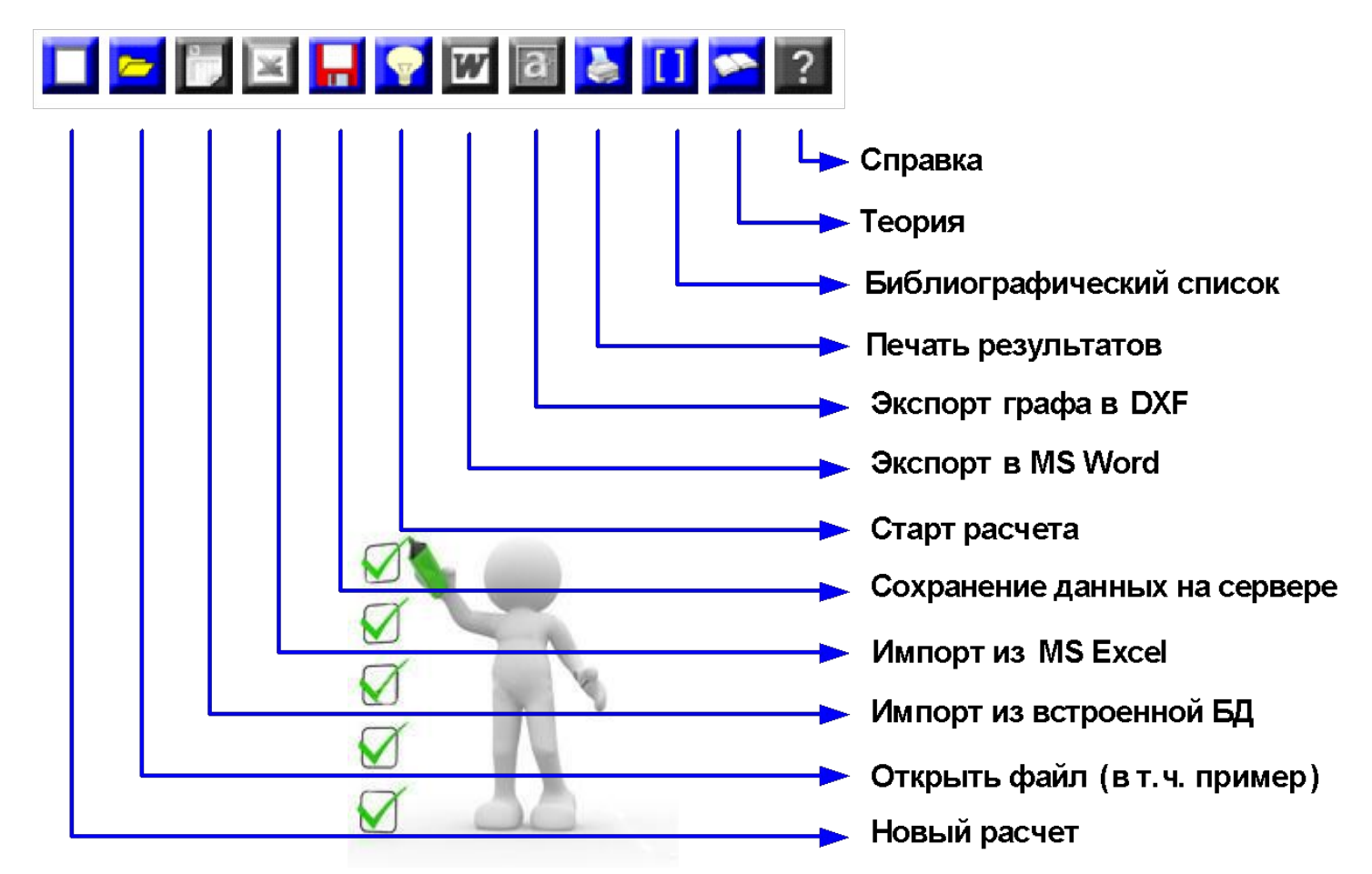

Online Electric: Alexander Alyunov / Апрель 2017 и продавать при тем 16

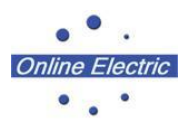

#### Интерфейс: Вкладка «Статические характеристики»

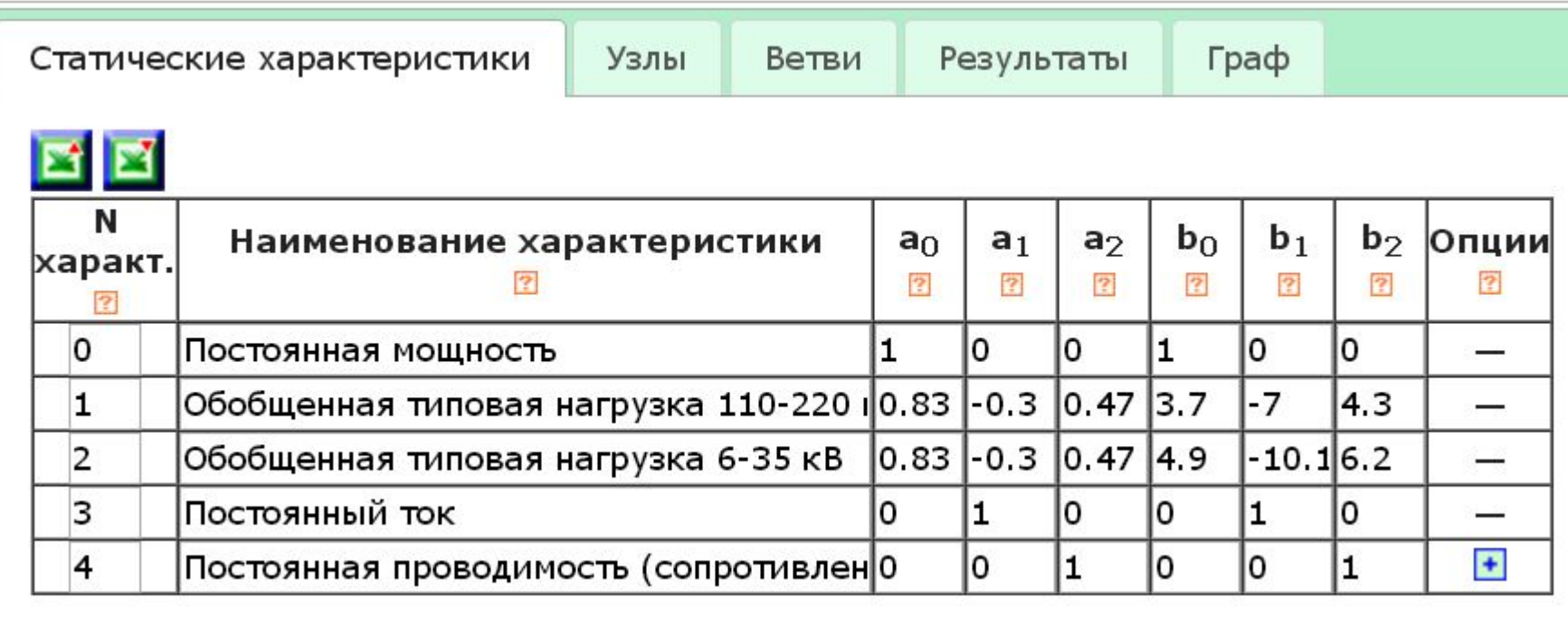

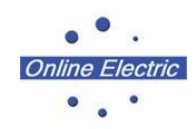

## Интерфейс: Вкладка «Узлы»

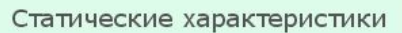

Узлы

Ветви

Результаты Граф

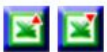

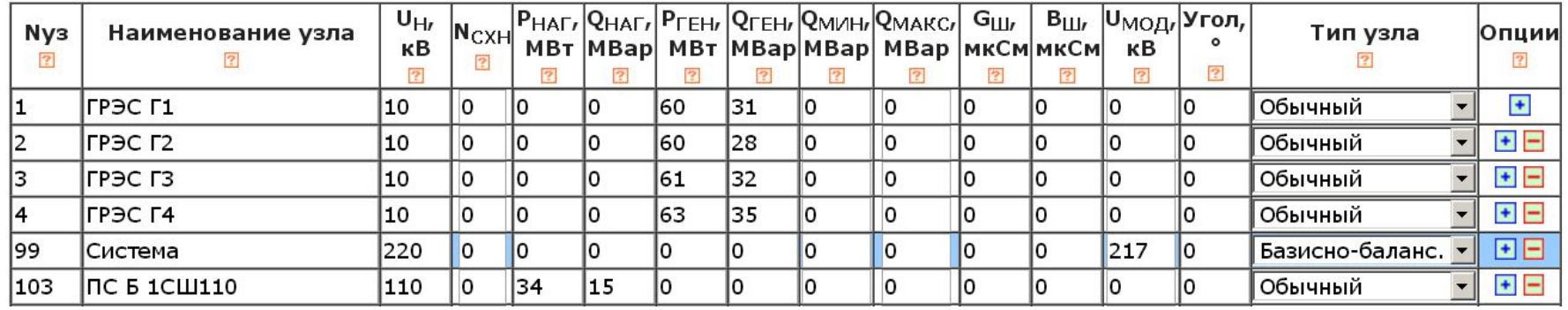

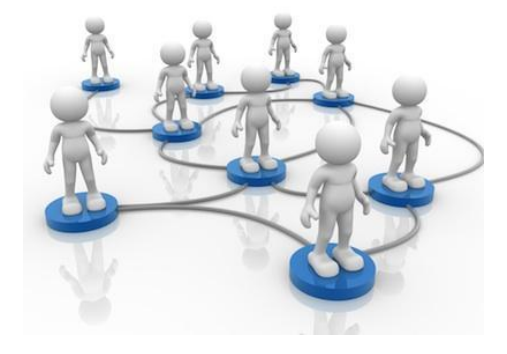

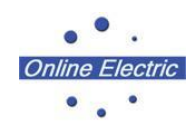

## Интерфейс: Вкладка «Ветви»

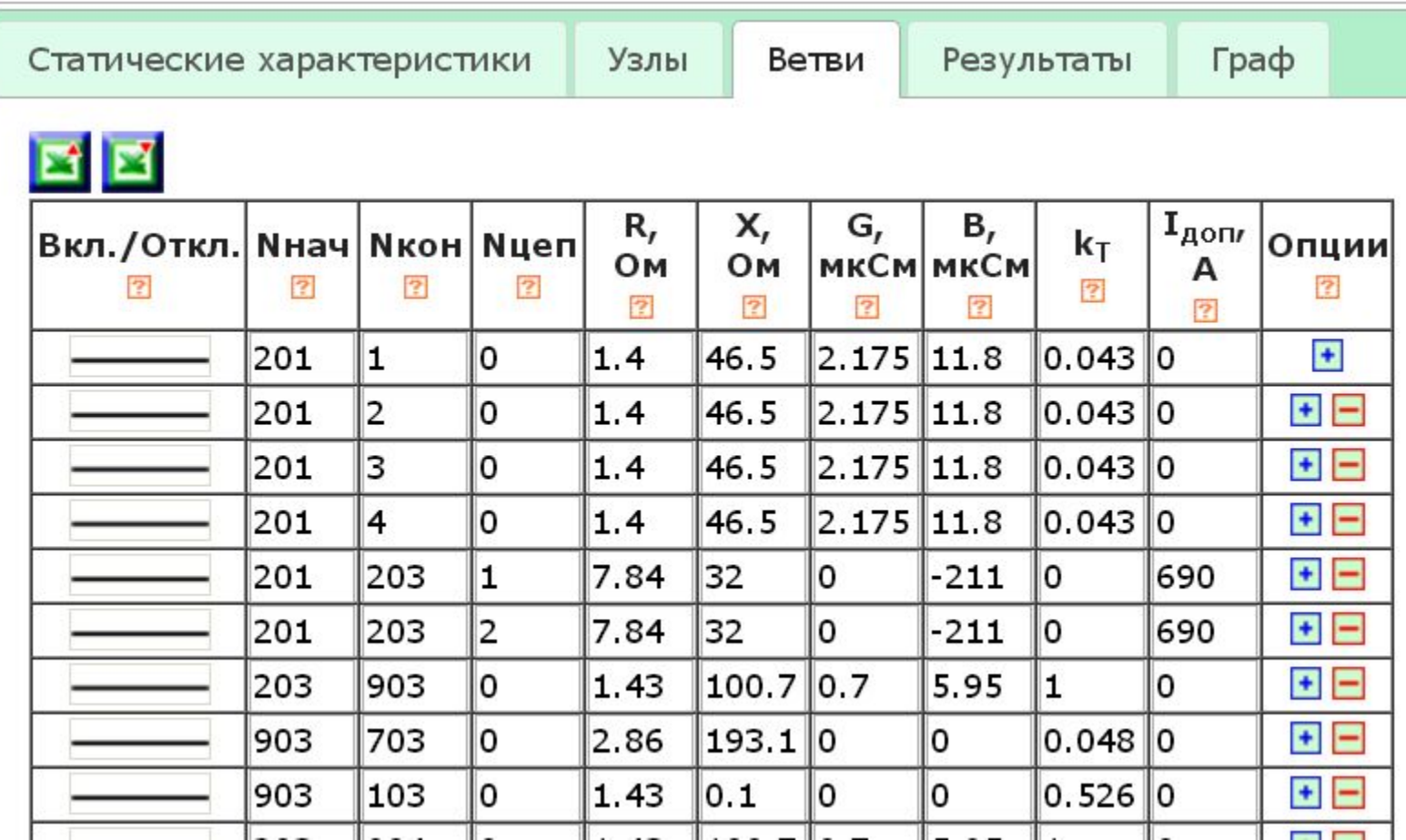

## Интерфейс: Вкладка «Результаты»

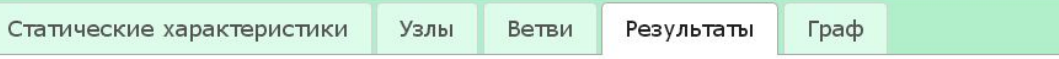

#### <mark>Х</mark> таблица 1 - Потокораспределение

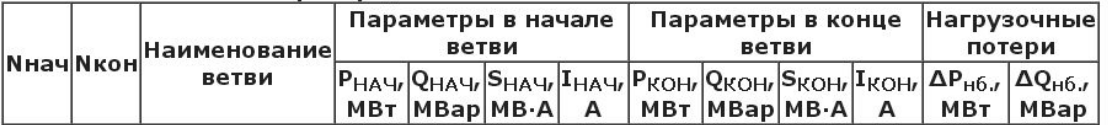

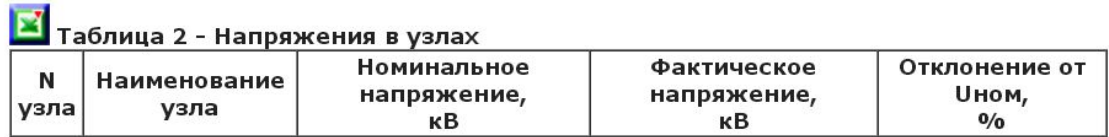

#### <mark>В'</mark> Таблица 3 - Перегруженные ветви

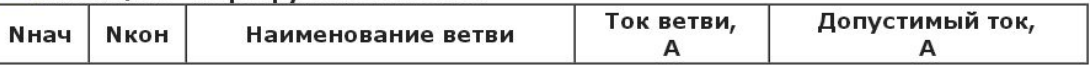

#### <mark>W</mark> Таблица 4 - Суммарные показатели

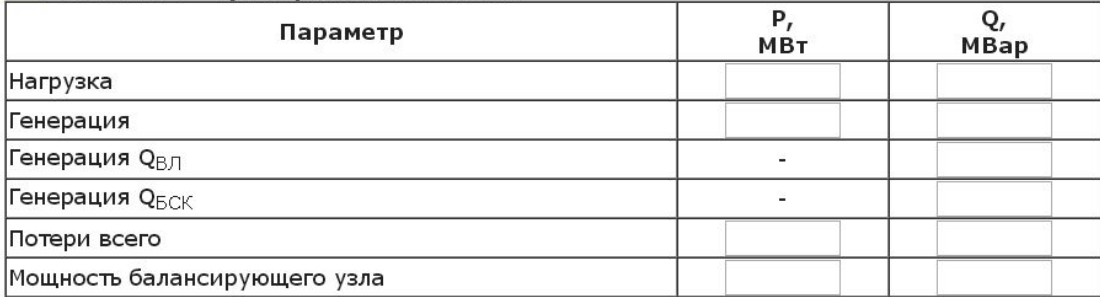

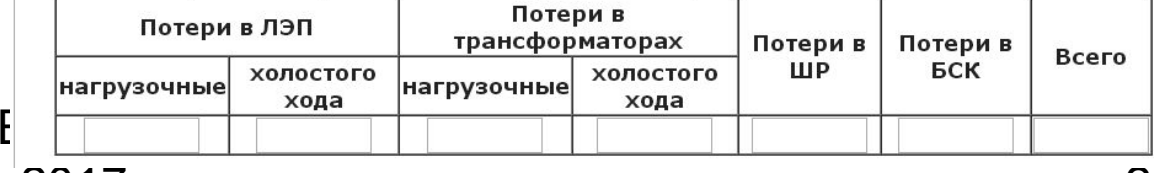

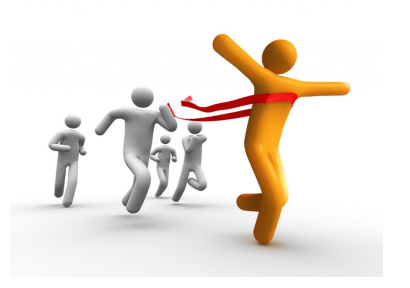

Апрель 2017 20

Online

#### Интерфейс: Вкладка «Граф»

Статические характеристики Узлы Ветви Результаты Граф 605 26.5 A  $905$  $24.1 \text{ A}$  806  $(103)$ 49.5 A  $(703)$ 205 95.2 A  $4.1A$ 45,0 A  $903$  $\overline{210}$  $298.8 A$ 99  $\overline{4}$  $99.8A$ 332.9 A 164.5 A  $\bigcirc$  157.6 A  $-203$  $314.2A$ 131-9.A  $314.2A$  $(208)$ 139-1.A 88.4 A 154.6 A 1519A 908 69.7A 708  $\overline{1}$  $\overline{2}$  $(904)$ 68.6 A 48.1 A 709  $0.0A$ 87.9 A  $(704)$ 104 Online Обновить граф Апрель 2017 21

Online Electric

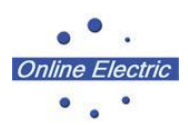

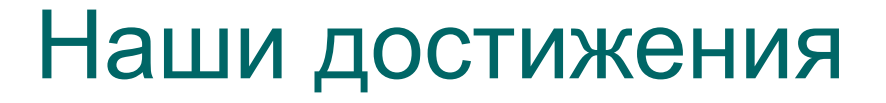

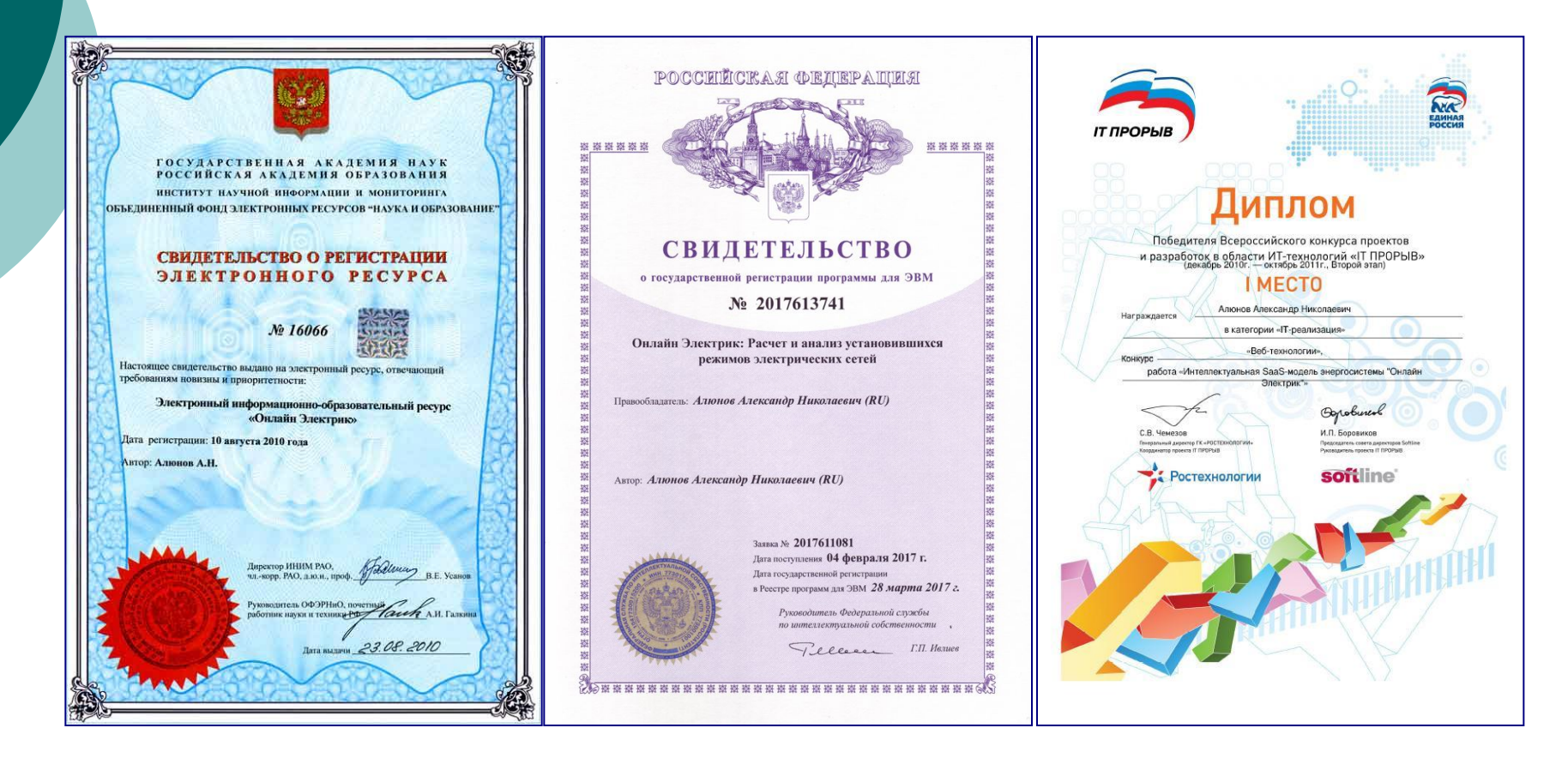

Online Electric: Alexander Alyunov / Апрель 2017 22 Прямая ссылка на модуль http://online-electric.ru/circuit/circuit.php

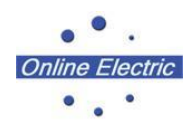

## Контакты

Кафедра электроснабжения ВоГУ: 160000 г. Вологда, ул. Ленина, 15 Тел.: (8172) 72-14-11, доб.285 8(911)502-22-29 online-electric@mail.ru

http://online-electric.ru

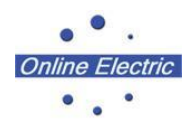

# Спасибо!

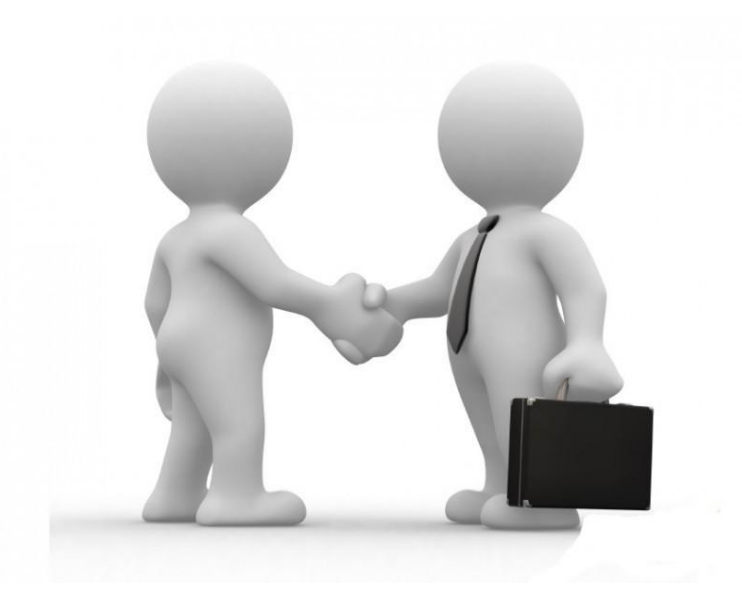